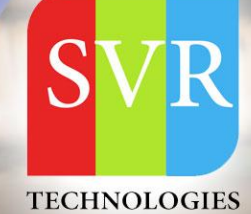

# **SALESFORCE DEV TRAINING**

**Self-Learning & Online Traning** 

Duration: 35+ (Hours)

# **SVR Technologies**

Our certified faculty focused on IT industry based curriculum for Datapower Training Online. Hands-on training with tuttorial videos real-time scenarios and certification guidance that helps you to enhance your career skills.

# **Features**

- > Faculty: 18+ years
- > Instructor LED Classes
- > Real-time Scenarios
- > Free Self-Learning Videos
- > Real-time Working Faculty

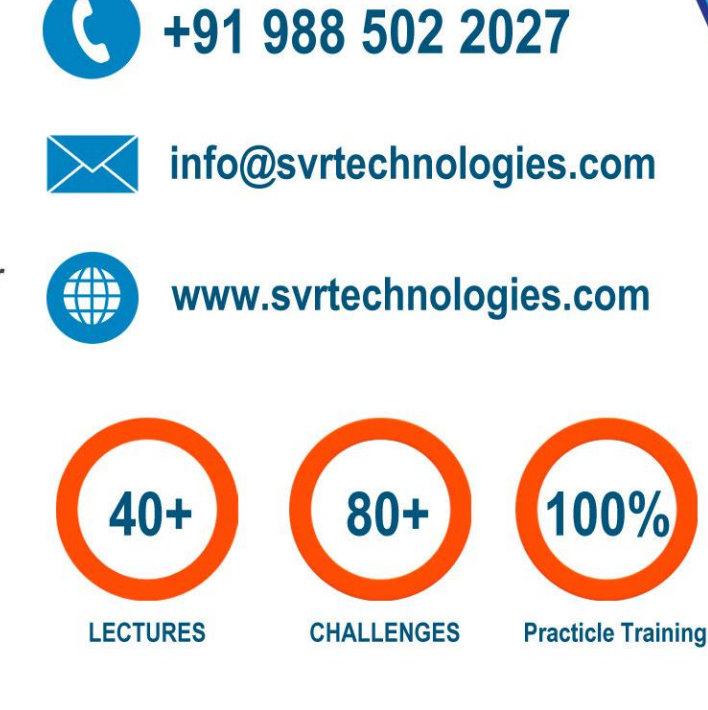

**Life Time Free Library Access \* Doubts Clarification** 

**Topic 01: Introduction to CRM, Salesforce**

**Topic 02: Cloud Offering, Creation of Salesforce Accounts**

**Topic 03: Difference Between Classic And Lightning**

**Topic 04: Apps Menu, Building Blocks of Salesforce, Working with Standard Objects, Tabs, Apps**

**Topic 05: Create Custom Object, Attributes, Tab, App**

**Topic 06: PickLists, Field Dependency, Formula Field, Pagelayout Customization\_Repositioning fields, hiding-showing fields**

**Topic 07: Relationship among Objects, Creating Department Object in MyCompanyApp**

**Topic 08: Implementing Lookup and MasterDetail Relationship**

**Topic 09: M-D Relationship Restrictions, LookupDialog Customization, Lookup Filter**

**Topic 10: Working with Profile, Object Settings**

**Topic 11: Org Wide Default Settings**

**Topic 12: Diff Combinations of Profile, OWD, Concept of Permission Set**

**Topic 13: Implementation of Permission Set, Sharing Rule Intro**

**Topic 14: Sharing Rules, Manual Sharing**

**Topic 15: Creating Data Model From Scratch**

**Topic 16: Object, Records, Page Layout, User, Profile,Understanding all together**

**Topic 17: FLS, Validaton Rule**

**Topic 18: Validation Rule, Field Update Workflow**

**Topic 19: Record Types**

**Topic 21: Using Data Loader Utility for bulk data operations**

**Topic 22: Rollup Summary Fields, Queues**

**Topic 23: Reports**

**Topic 24: Developer Persepctive, Declarative Vs Coding, Introduction to Apex Triggers**

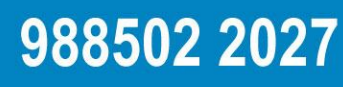

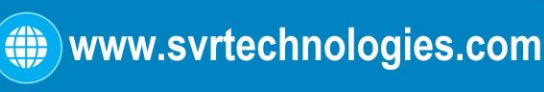

**Topic 25: Events for Trigger, Implenting Simple Before Insert Trigger**

- **Topic 26: Implementing 3 real time triggers**
- **Topic 27: MVC Architecture, HelloWorld VF PAge, Implementing First Controller**
- **Topic 28: Dealing with Objects in Apex Classes**
- **Topic 29: Accesing Custom Obect in Controller and VF PAge**
- **Topic 30: SOQL Intro, Fetching Account Records In Controller, Display in VF Page**
- **Topic 31: Fetching Leads records and display in VF Page.**
- **Topic 32: Fetching Custom Object Data in VF PAge thru Controller**
- **Topic 33: Working with Command Button, Event Handlers and Page Reference**
- **Topic 34: Implementing Ajax to achive performance in VF Page**
- **Topic 35: Account Data Entry in VF PAge and Apex**
- **Topic 36: Student Data Entry, Saving Record And Jump to Display Page**
- **Topic 37: Introduction to Setter Method in Apex, SOSL Introduction**
- **Topic 38: Diff Between SOQL and SOSL, Developing Search Page using SOSL**
- **Topic 39: Developing SOAP Web Service in Salesforce**

**Topic 40: Lightning Architecture, Developing First Hello World Lightning Component**

#### **Challenges For You !!**

**Challenge #1 : Find out Salesforce Editions Challenge #2 : Continue Exploring Sales App Challenge #3 : Versioning of Salesforce Challenge #4 : MyCompany App Data Model Challenge #5 : PageLayout Customization Challenge #6 : Create MySchool App with Student, Teacher Objects**

988502 2027

()) www.svrtechnologies.com

**Challenge# 7 : CR#345 for MySchool App**

**Challenge #8 : MyRecruitmentApp - Customize the position page layout**

**Challenge #9: Setup your Organization Details**

**Challenge # 10 : Image Using Formula Field**

**Challenge # 11 : Hyperlink using Image**

**Challenge #12 - Recruitment App - Record Types**

**Challenge #13 - Recruitment App - Record Types**

**Challenge# 14 : CR#345 for MySchool App**

**Challenge #15 : Create Data Model for MyRecruitmentApp**

**Challenge 16: MyRecruitmentApp : Use Cases for Lookup Filter**

**Challenge #17- MySchoolApp - Record type on Students**

**Challenge 18 : Create Salesforce Standard User**

**Challenge #19 - MyRecruitment App - Record Types**

**Challenge 20: Customize Recruitment App : Create Custom Profiles and give Object Access**

**Challenge #21- - Recruitment App - Record Type and User**

**Challenge #22 : Setup your Organization Details**

**Challenge #23 : Sales App - Annual Revenue and Expected Commission to be added in Account**

**Challenge #24- - Recruitment App – Default Record Type**

**Challenge #25 - CR in MyCompany App : Average Annual Revenue in Client Object**

**Challenge #26 - MyRecruitment App - Selection of Candidate**

988502 2027

**Challenge 27 A : MyCompany App : Profile Behavior**

**Challenge 27 B : MyCompanyApp : Profile Behavior**

**Challenge 27 C : MyCompany : Profile Behavior**

**Challenge 28 : MyCompany App Customization**

- **Challenge 29: Customize Recruitment App**
- **Challenge 30: Handover of Batton from CSRs To L2 Support**
- **Challenge #31 : Ticketing System in MyCompany**
- **Challenge #32 – Special Privileges to Developer : Customize Sales App**

**Challenge #33 – Implement Re-org in the organization**

- **Challenge #34 - Role Assignment to User**
- **Challenge #35 - Sales App Customization - Star Marketing Professionals**
- **Challenge #36 : Policy Change in handling Leads (Premium Leads to Geographywise Leads)**
- **Challenge #37 - MyCompany App : Silver, Gold and Diamond Clients**
- **Challenge #38: Switching responsibilities**
- **Challenge #39 – Customize MySChool App : Selection of Teacher for the Student**
- **Challenge #40 - MySchool App : Negative Marking not allowed**
- **Challenge #41: CR#345 for MyCompany App**

**Challenge #42: Workflow to update field**

**Challenge #43 - Anything can happen depending on performance**

**Challenge #44 : Customize Sales App : Avoid longer Campaigns**

**Challenge #45: Stop the Education Business**

**Challenge #46A & 46 B: Time Based E-Mail Alert and Notifications in MyRecruitment App**

**Challenge #47: Customized Approval Mail with Approval Link**

**Challenge #48: MyCompany App - Prefix Phone Number with CountryCode**

**Challenge #49: MyCompany App - Policy got changed for OnRoll and OnContract Employees**

**Challenge #50: Sales App - New Joiner in Shadow Mode**

# 988502 2027

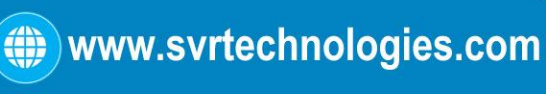

**Challenge #51: Stop the Education Business(Trigger)**

- **Challenge #52: Only Pending Job Applications can be deleted**
- **Challenge #53: Whitelisting IP Addresses**

**Challenge #54 : Client RampDown Rule Implementation**

**Challenge 55 : List of Open Positions**

**Challenge #56: MyCompanyApp : No. of Employees in each Project (Genderwise)**

**Challenge #57: MyCompanyApp : Avg Salary of each Project (Genderwise)**

**Challenge 58 : VFPage and Controller - Custom Object Creation in Controller**

**Challenge 59 : VF-Page and Controller - Getter methods need to prefixed with get word - Is it?**

**Challenge #60: Display All Employees in the Company**

**Challenge #61: Display All Accounts with revenue**

**Challenge 62 : Display High Earning Employees using subscript notation**

**Challenge #63 : Alphabetical List of Energy Accounts**

**Challenge # 64: Leads List on Demand (Display All Button)**

**Challenge #65: Show and Hide Employee Records**

**Challenge #66: Toggling of Show\Hide Employees Button**

**Challenge #67: Employees with department Name**

**Challenge #68: Goodbye on Exit (Customize Show All, Show Direct Assignment)**

**Challenge #69: Your own Data Entry Page Layout for Account Object**

**Challenge #70 User1 using your VF Page and Apex?**

**Challenge #71 Your Data entry form and Validation Rule**

**Challenge #72 Formula Field and your Data entry form**

**Challenge #73 : Employees from certain Department**

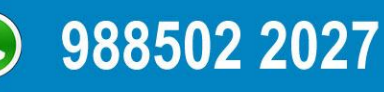

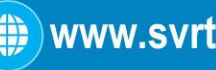

**Challenge #74: Bulk Data Insertion to Employee Table**

- **Challenge #75: Salary increase by 10% using Data Loader Utility**
- **Challenge #76 Formula Field and Data Loader Utility**
- **Challenge #77 Formula Field and Apex Class**
- **Challenge #78: Ramp-up with hike for IT department team using Data Loader Utility**
- **Challenge #79: LION assignment on Trigger**
- **Challenge #80: Department Name Enquiry Web Service**
- **Challenge #81: Projects Enquiry Web Service**

#### **Value Added Section**

**Start Salesforce Account Creation**

**Enroll For Salesforce Online Training: [Salesforce Training](https://svrtechnologies.com/salesforce-training) (click here)**

# SVR +91 988 502 2027 **SALESFORCE DEVELOPER TRAINING 18+ YEARS EXP** 40+ CLASSES

LIFETIME ACCESS & TECHNICAL SUPPORT

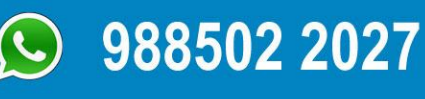

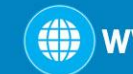